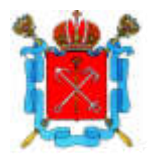

## САНКТ-ПЕТЕРБУРГСКАЯ ИЗБИРАТЕЛЬНАЯ КОМИССИЯ

## **PEIIIEHUE**

15 февраля 2024 года

О назначении члена Территориальной избирательной комиссии № 64 с правом решающего голоса

В связи с освобождением от обязанностей члена Территориальной избирательной комиссии № 64 с правом решающего голоса Федосеева Андрея Евгеньевича до истечения срока полномочий и в соответствии с подпунктом «а» пункта 6, пунктом 11 статьи 29 Федерального закона от 12 июня 2002 года  $\mathcal{N}_2$  67-ФЗ «Об основных гарантиях избирательных прав и права на участие в референдуме граждан Российской Федерации» Санкт-Петербургская избирательная комиссия решила:

1. Назначить членом Территориальной избирательной комиссии № 64 голоса Солодянникову  $\mathbf{C}$ правом решающего Татьяну Леониловну. предложенную Социалистической политической партией «СПРАВЕДЛИВАЯ РОССИЯ - ПАТРИОТЫ - ЗА ПРАВДУ».

Территориальную 2. Направить копию настоящего решения в избирательную комиссию № 64.

3. Опубликовать настоящее решение в сетевом издании «Вестник Санкт-Петербургской избирательной комиссии».

4. Контроль  $3a$ исполнением настоящего решения возложить на заместителя председателя Санкт-Петербургской избирательной комиссии Зацепу О.О.

Председатель Санкт-Петербургской избирательной комиссии

Секретарь Санкт-Петербургской избирательной комиссии М С. Мейксин

Е.В. Астафьева

**No 66-8**